## José Mora-Jiménez

# 10 Sketches

### Solo Guitar

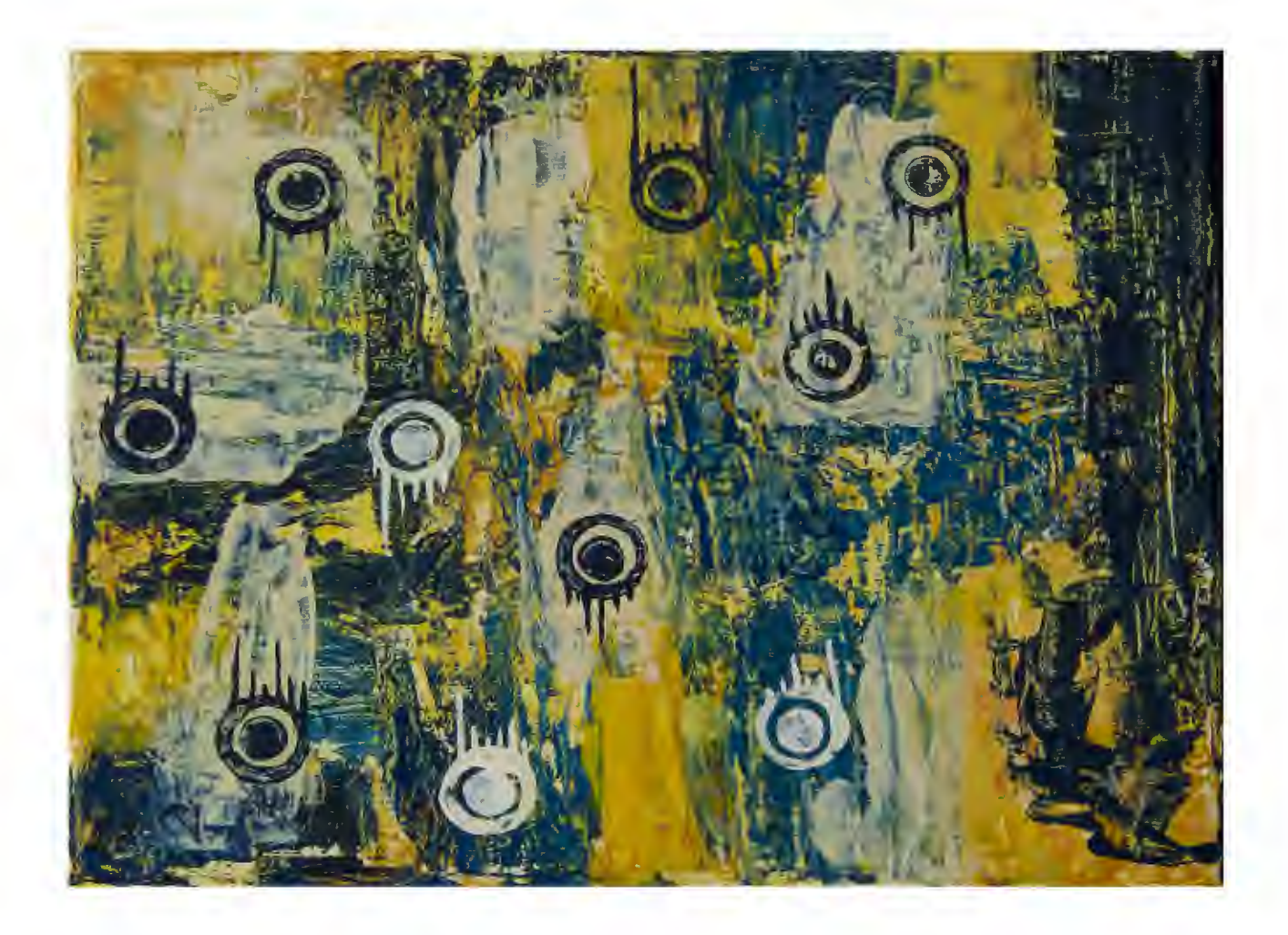

## 10 Sketches for Guitar

About the 10 Sketches:

After being some time away from classical composition I decided to challenge myself and write one short quitar piece daily. I did it for a month and ended up with around 20 "Sketches". The original idea was to make short pieces for children. Some turned out to be too difficult for students, so they might become longer pieces in the future. Some others I just didn't like that much. In the end I selected the 10 Sketches that I liked the most. These 10 pieces are intended for intermediate level players and each of them focuses on a technical or musical aspect.

Sketch No.1 -  $p-i-m$  in the right hand Sketch No.2 - Chords Sketch No.3 - Short Scales Sketch No.4 - Descending Slurs Sketch No. 5 - Arpeggios and slurs Sketch No. 6 - Pattern repetition Sketch No.7 - Chords Sketch No.8 - Slurs with open strings Sketch No.9 - Repeated notes and descending slurs Sketch No. 10 - Scales

Cover art by Carolina Ramirez

#### to Manuel Durán 10 Sketches for Guitar

José Mora-Jiménez

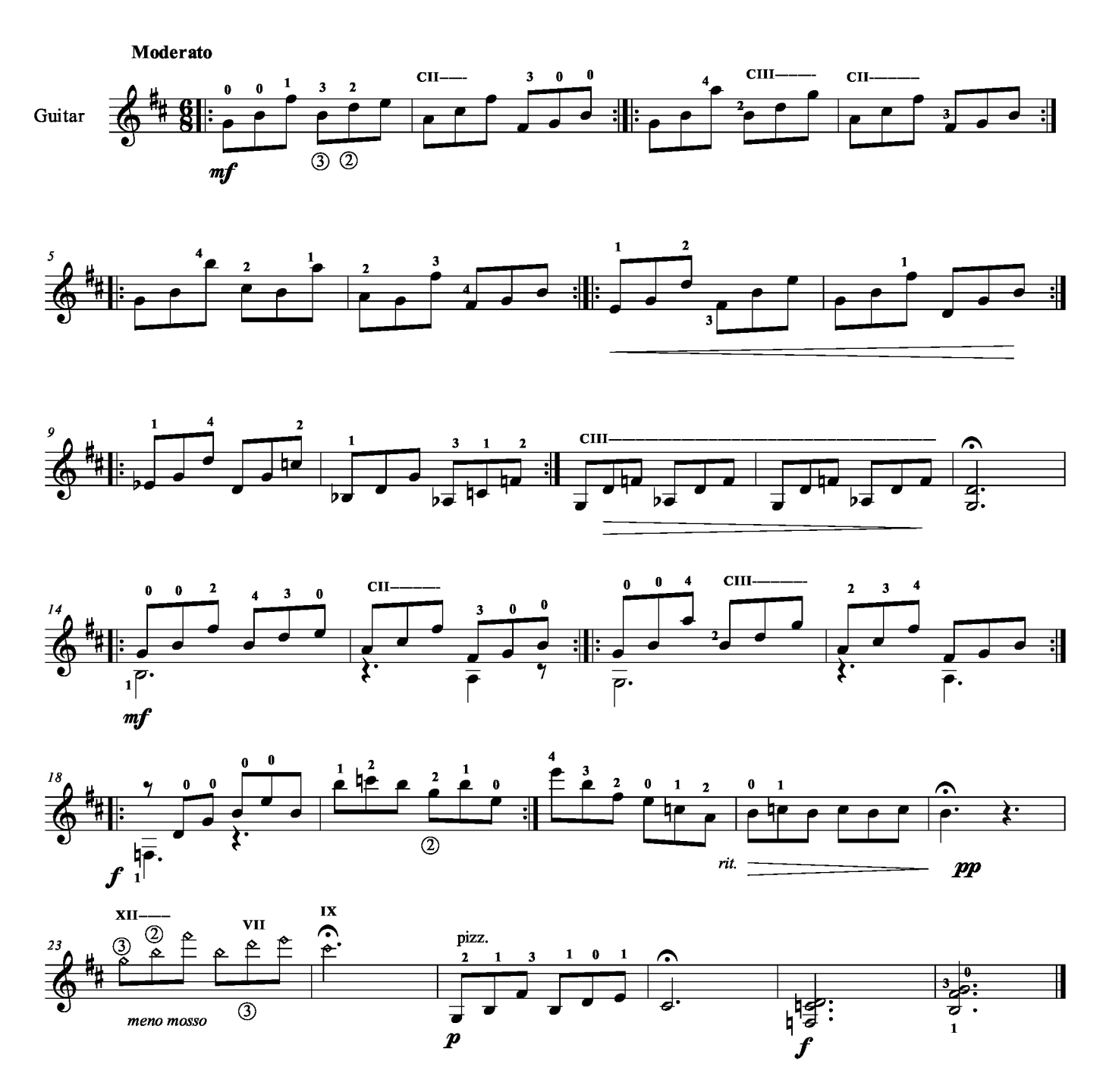

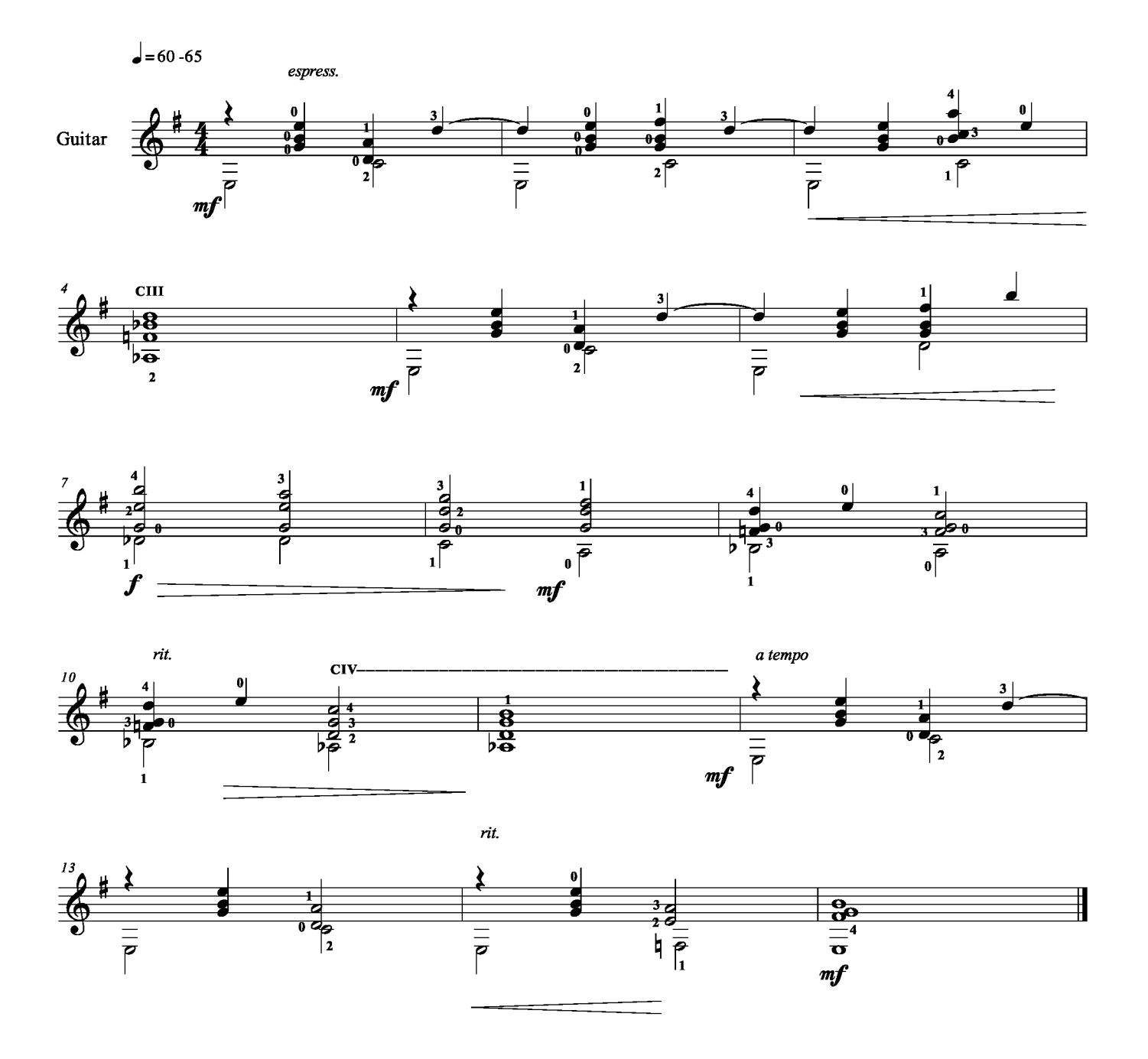

As fast as possible

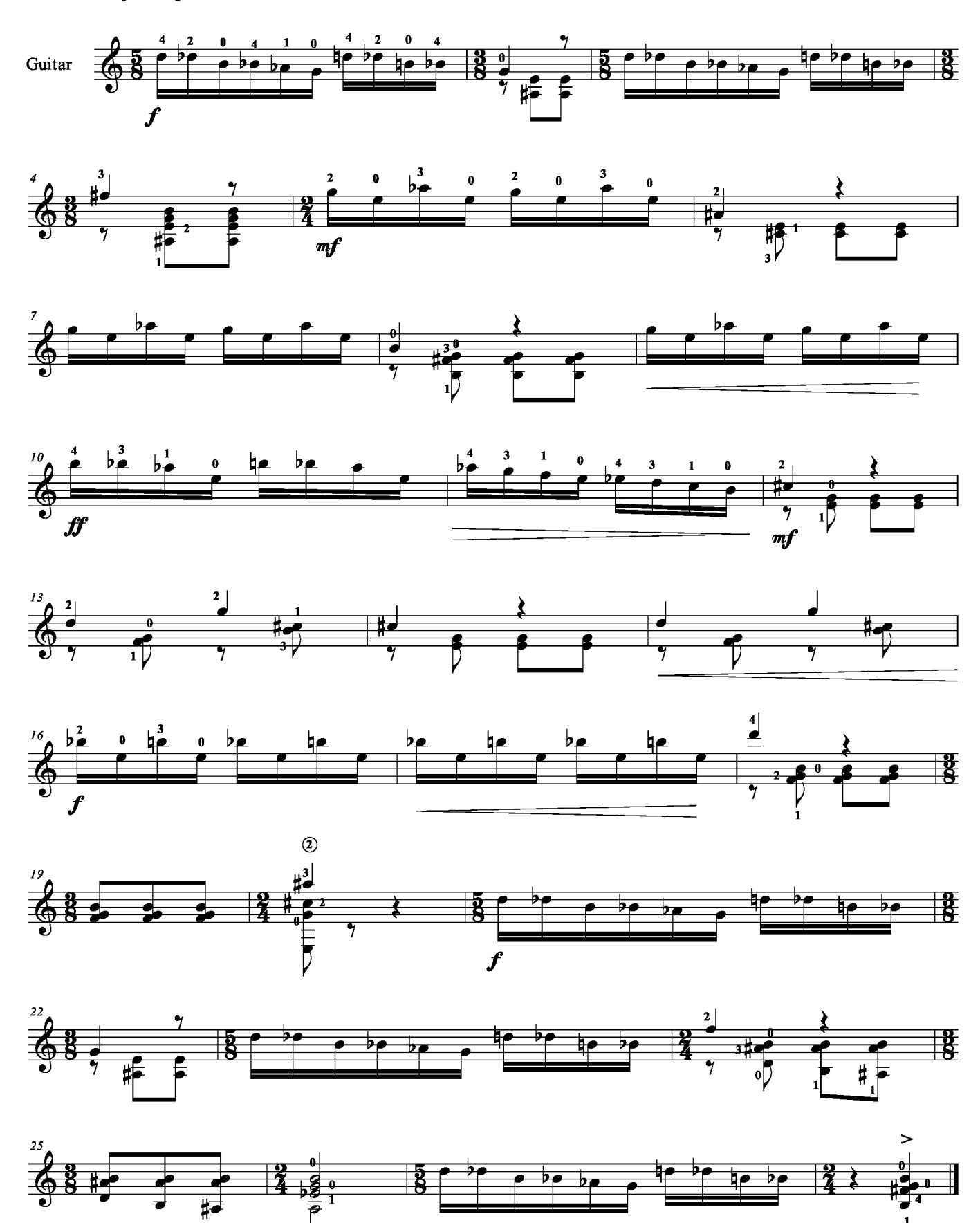

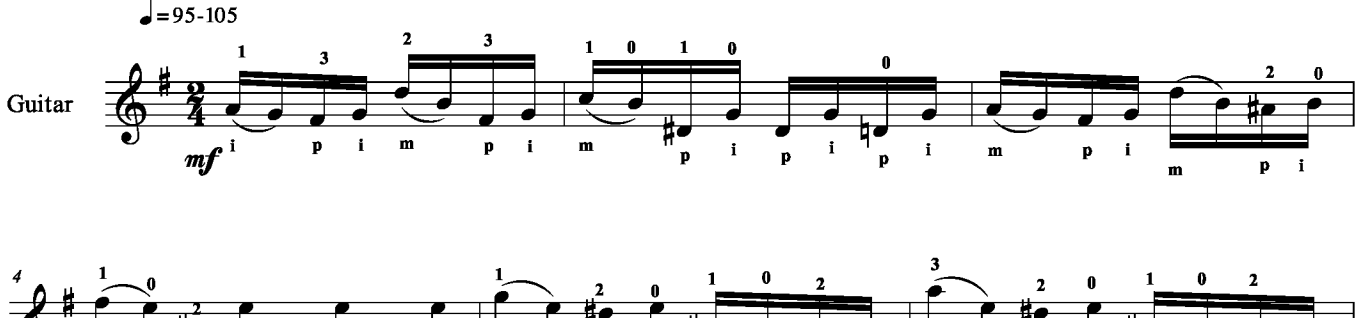

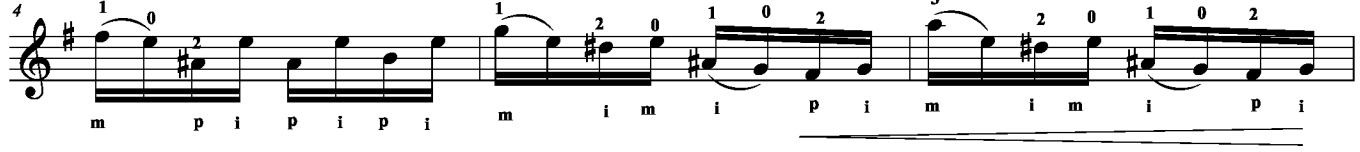

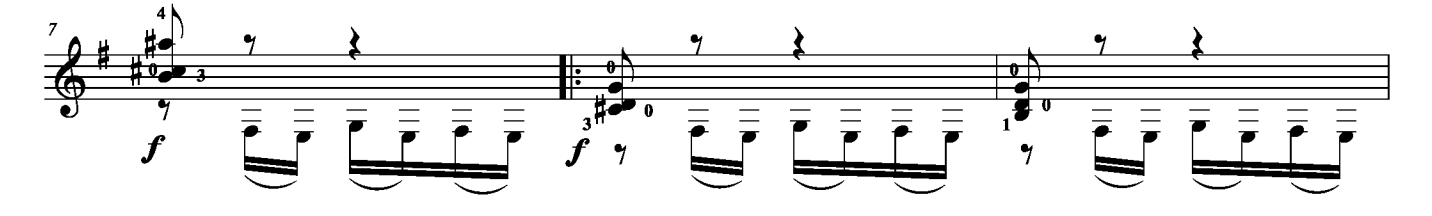

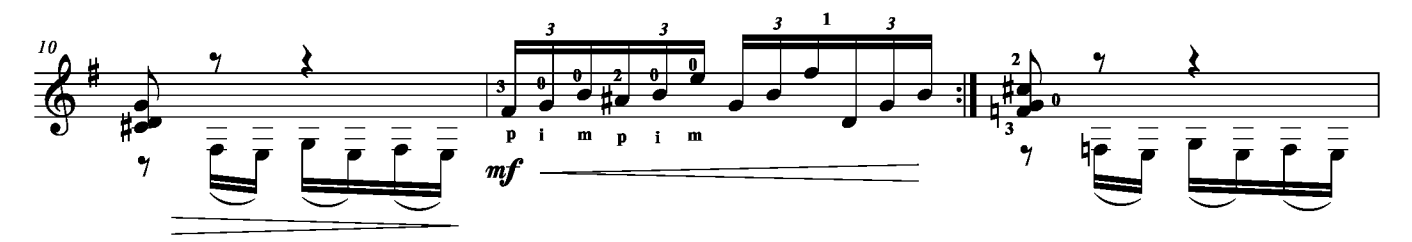

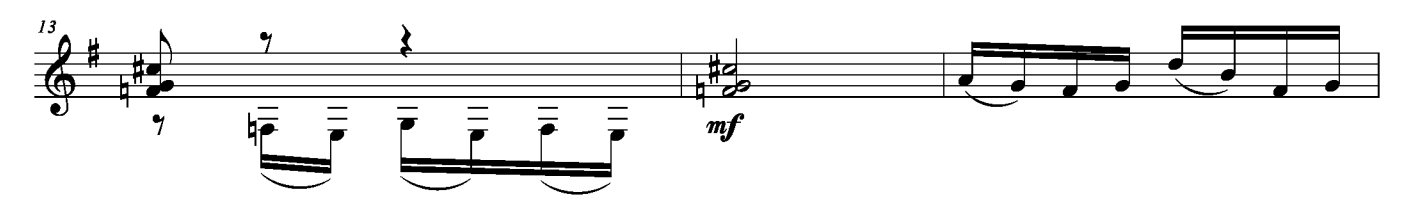

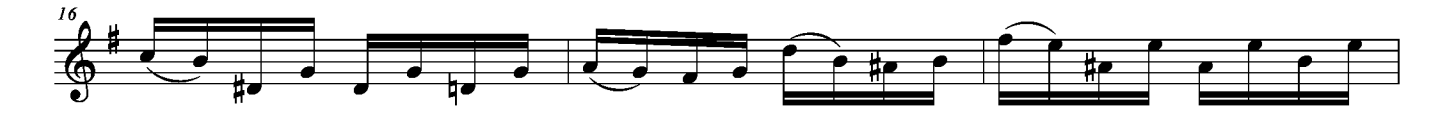

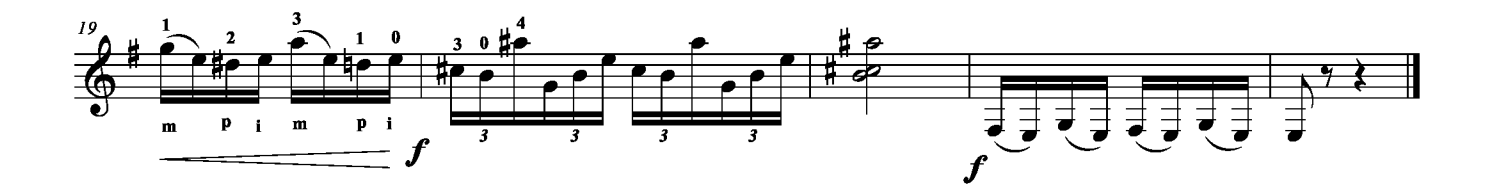

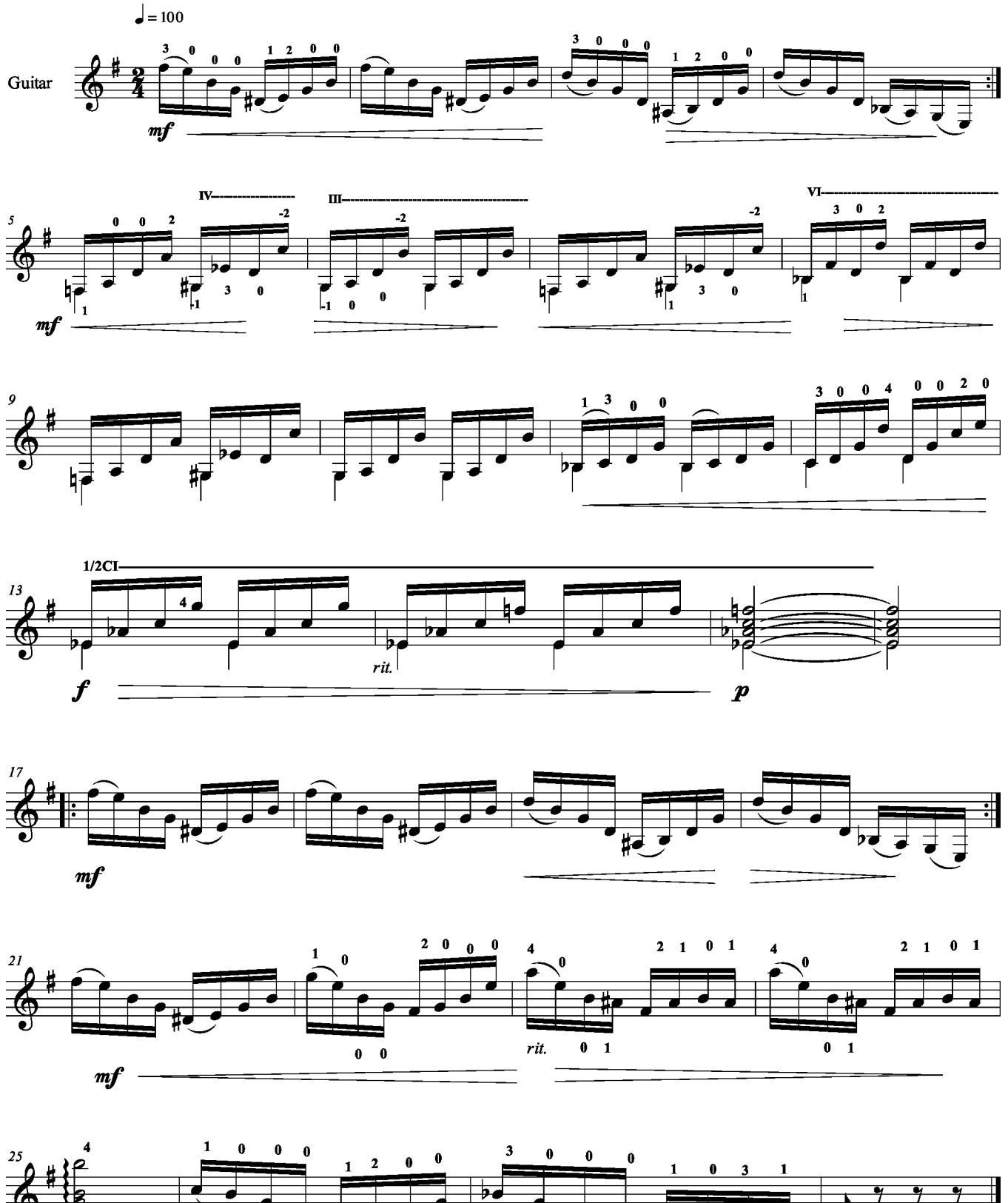

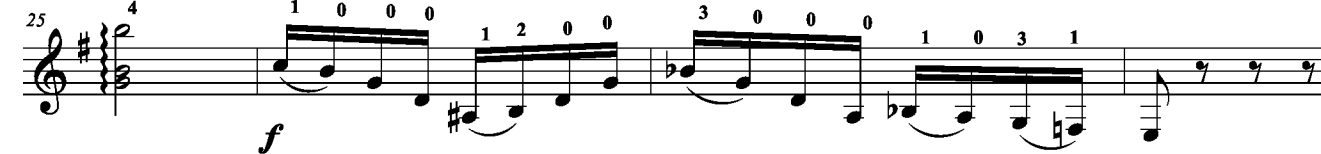

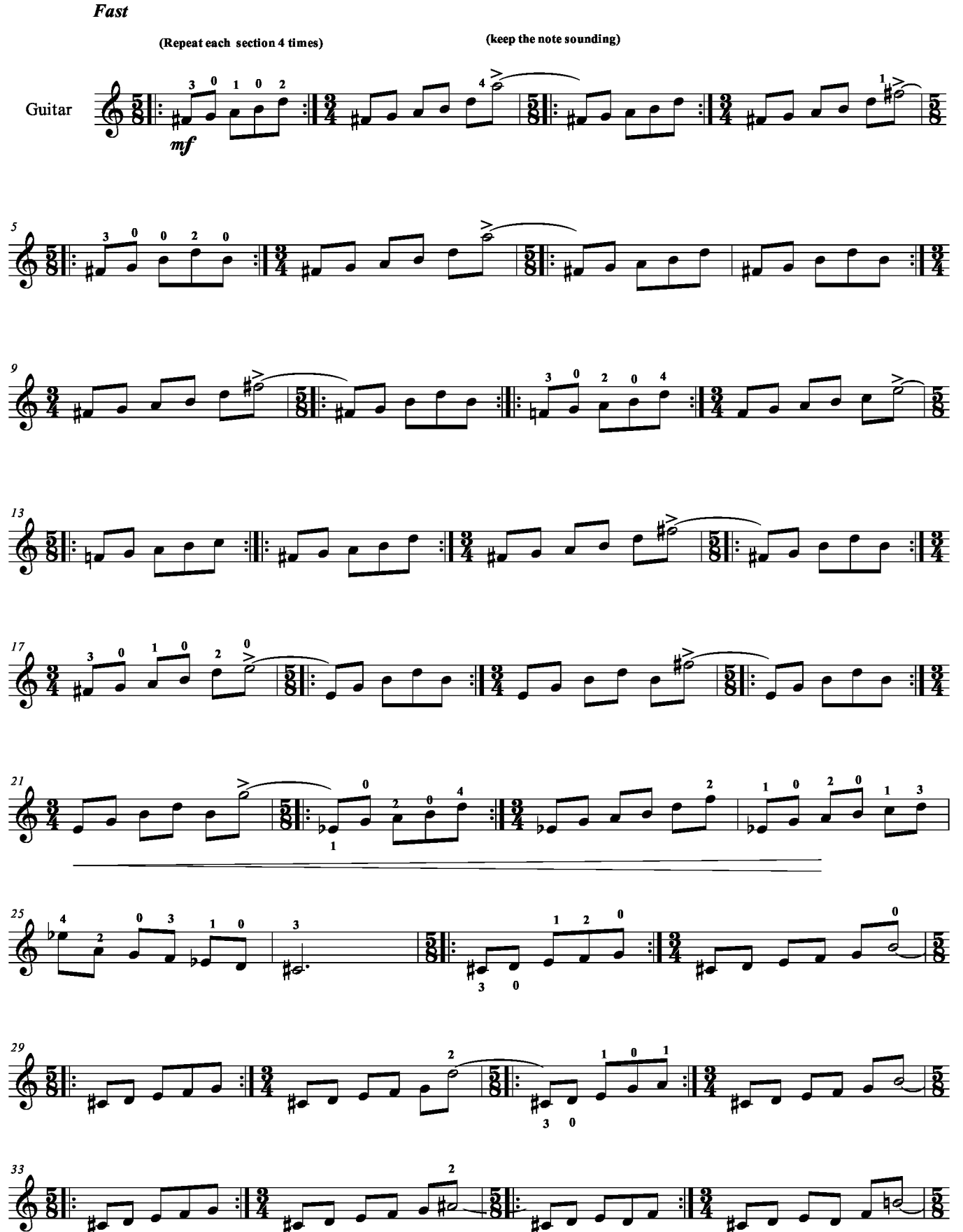

 $\frac{1}{8}$  $\frac{1}{\sqrt{10}}$  $\overrightarrow{1}$  $\begin{array}{cc} 1 & 0 \end{array}$  $\overline{\mathbf{1}}$  $\bullet$  $\overline{\mathbf{3}}$ 

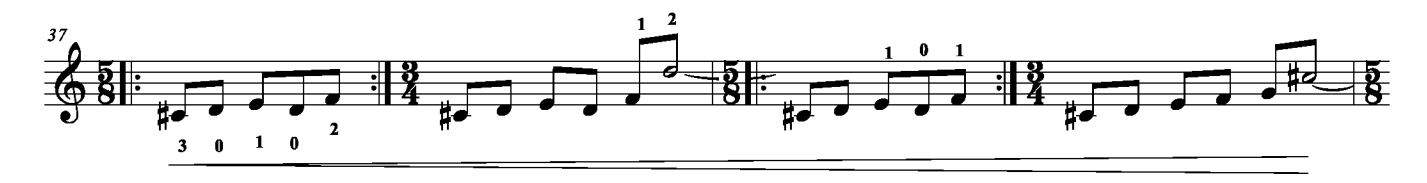

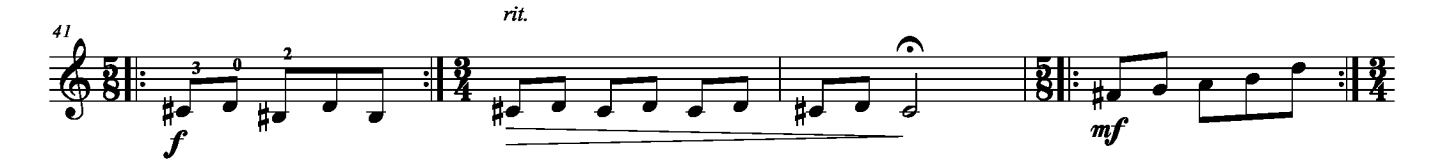

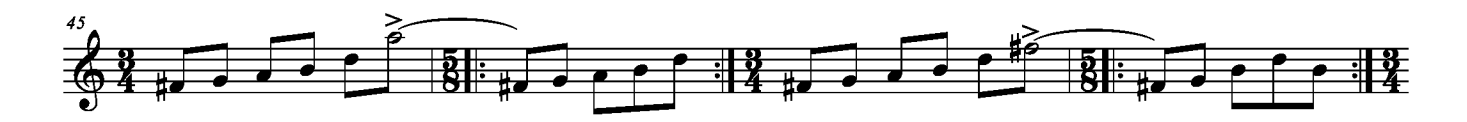

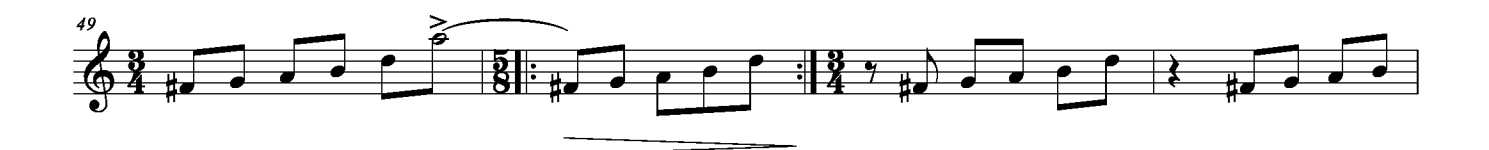

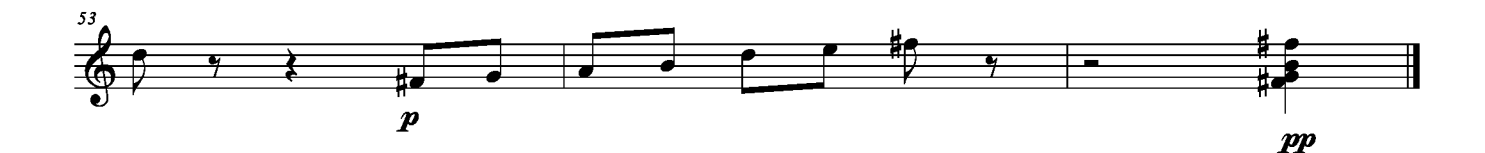

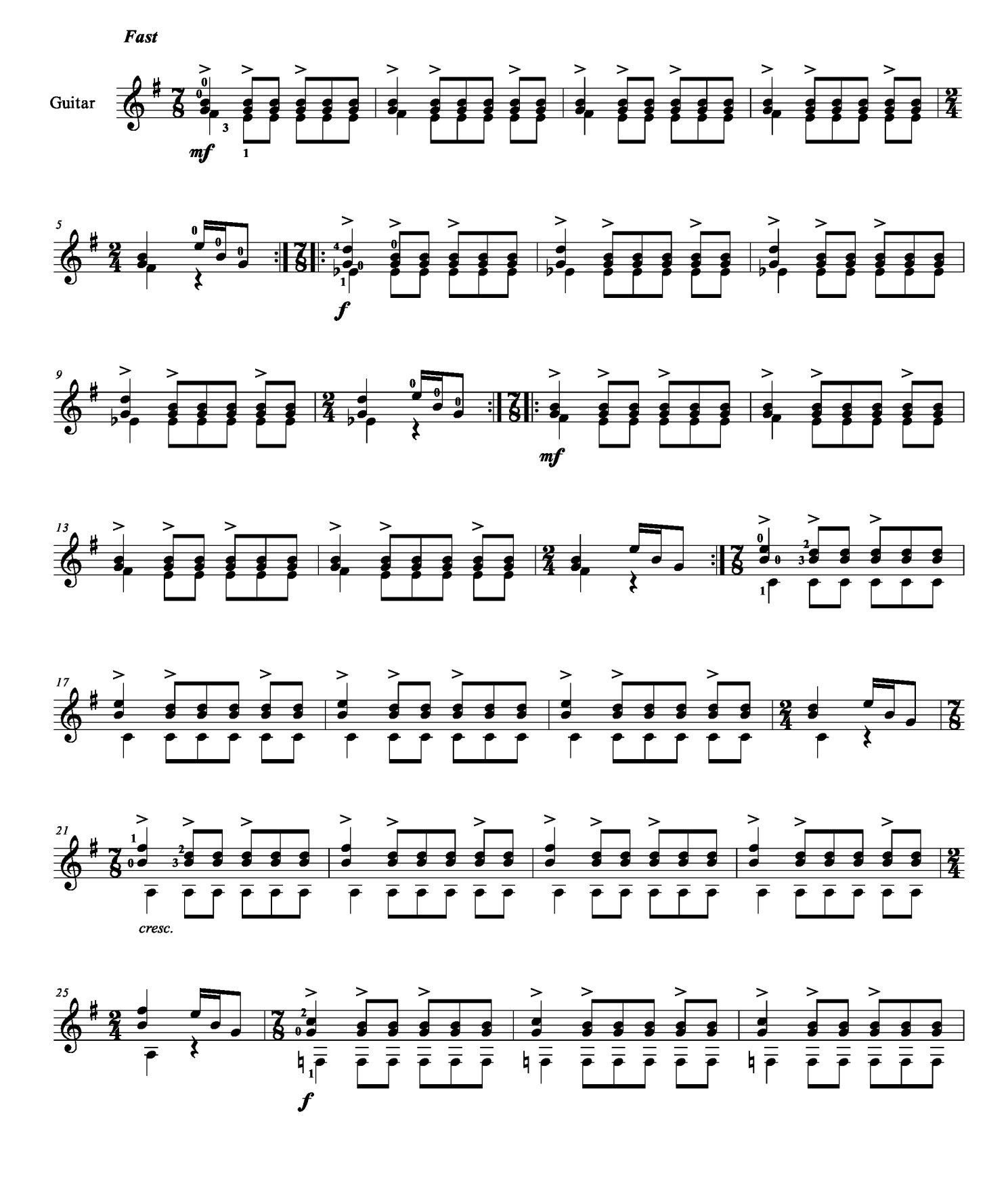

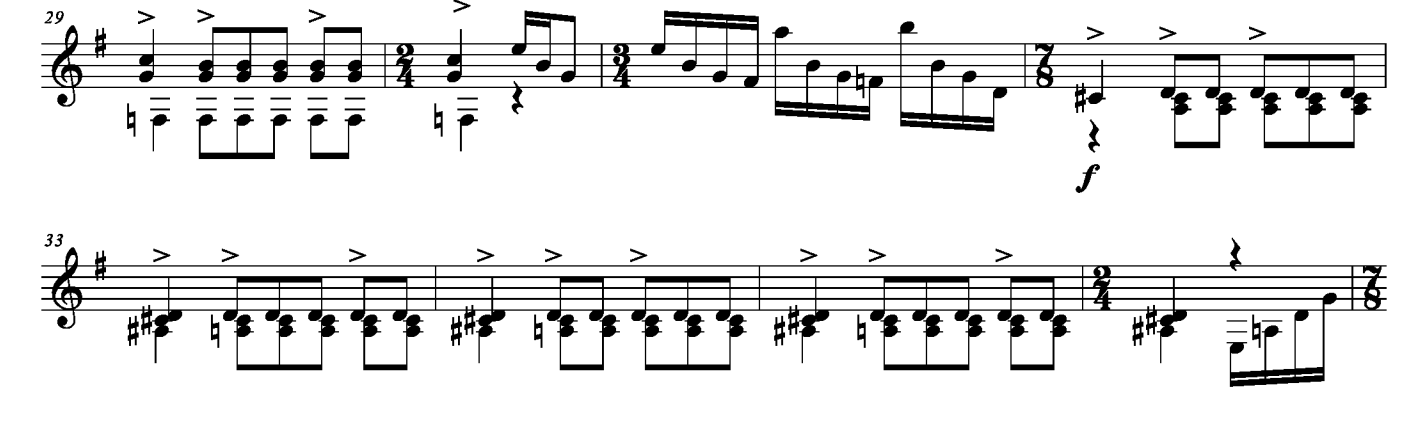

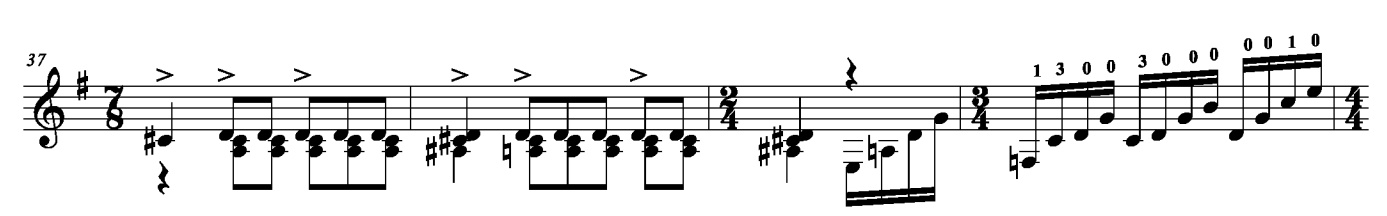

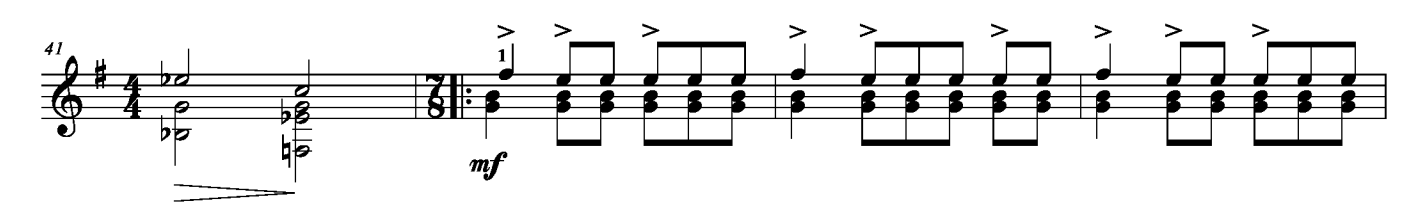

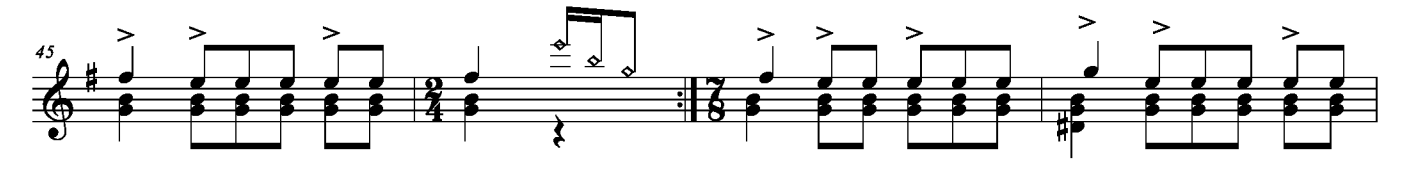

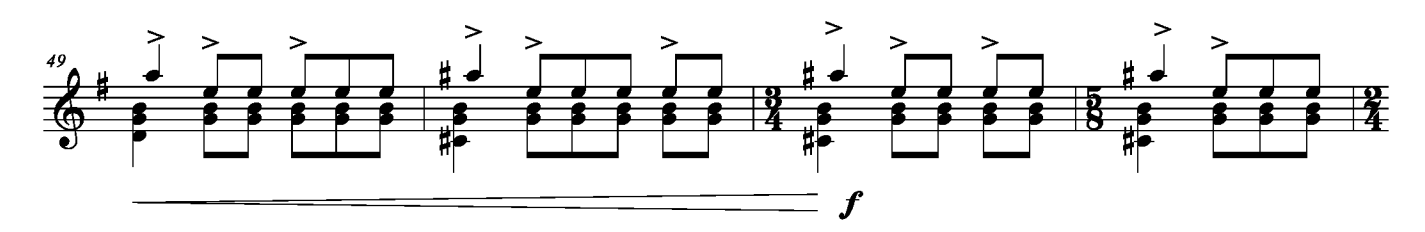

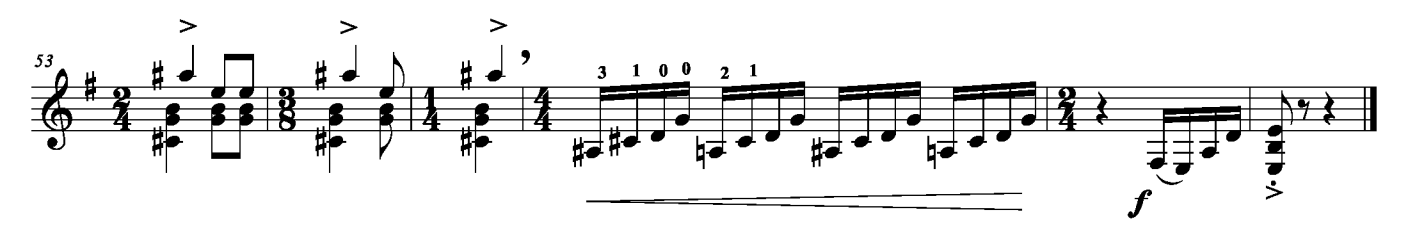

As fast as possible

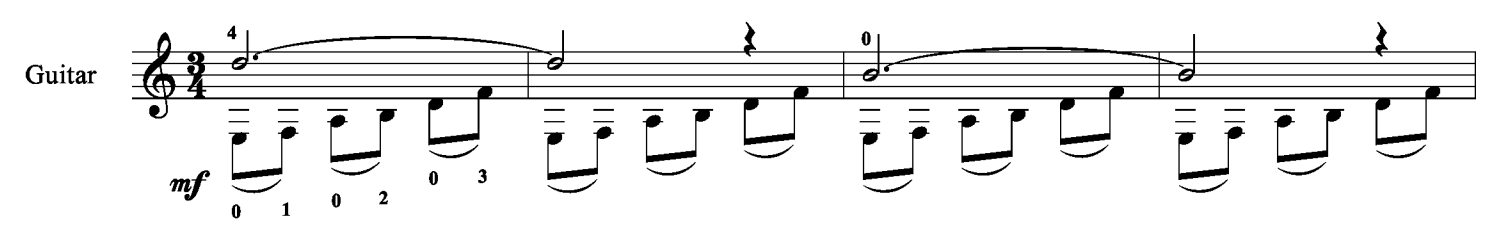

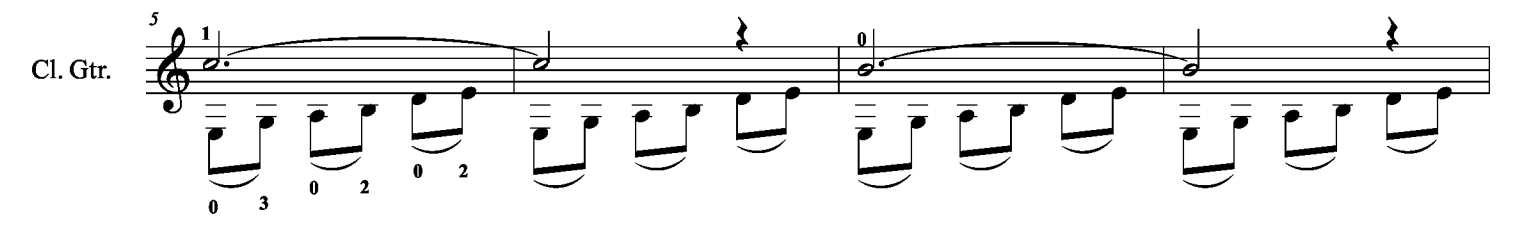

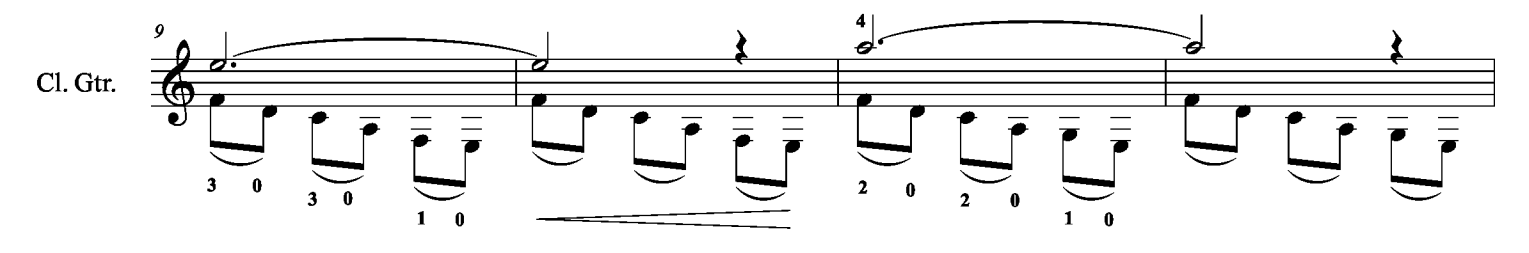

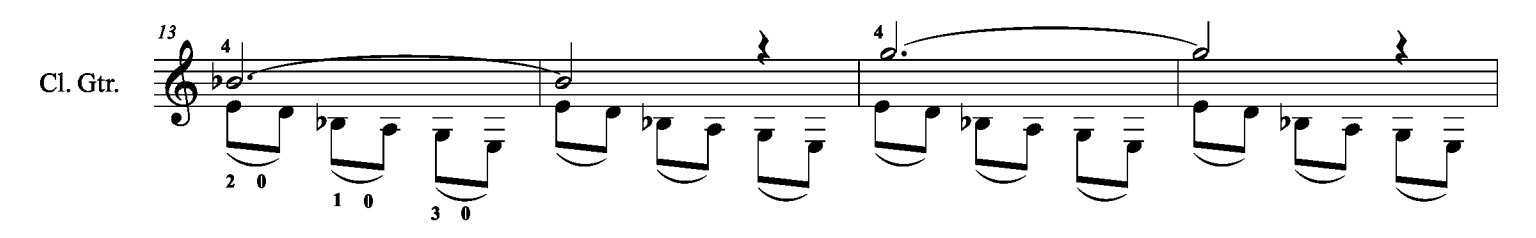

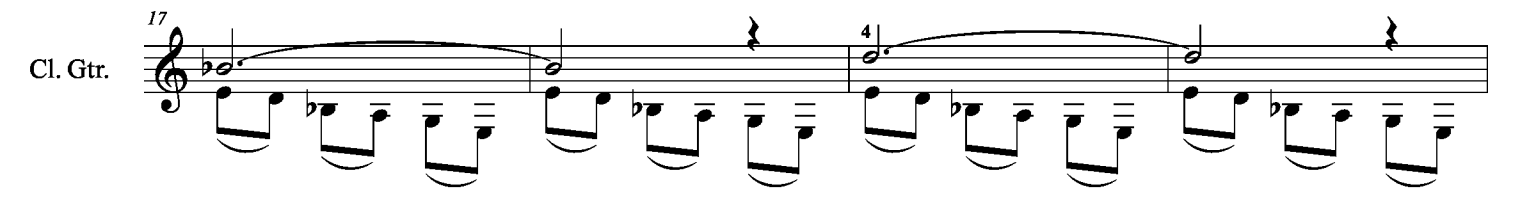

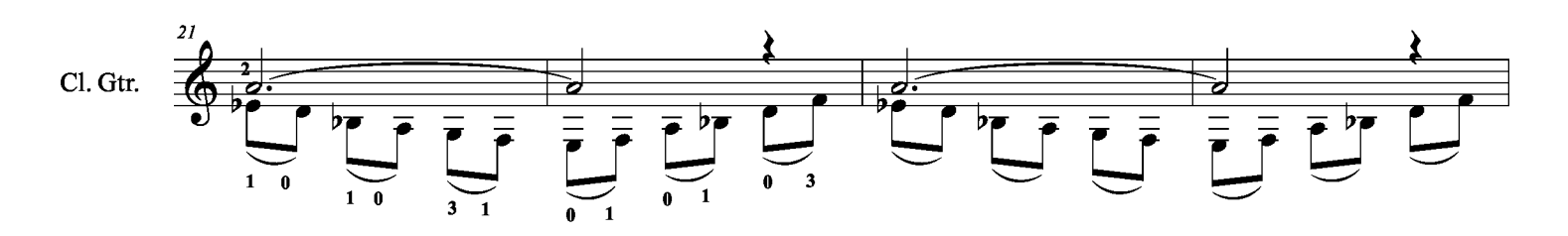

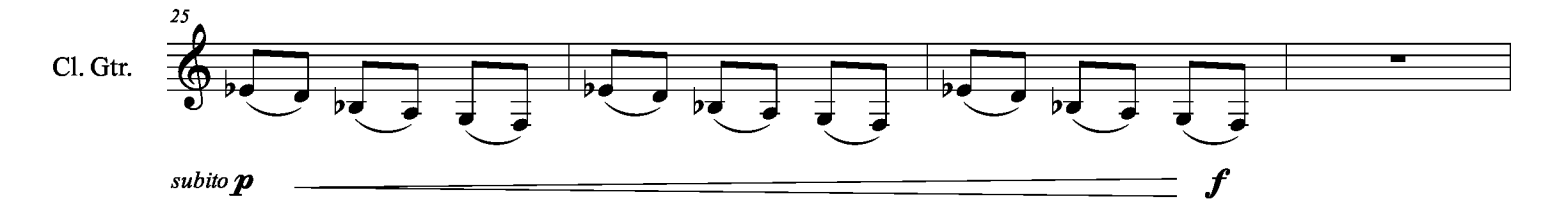

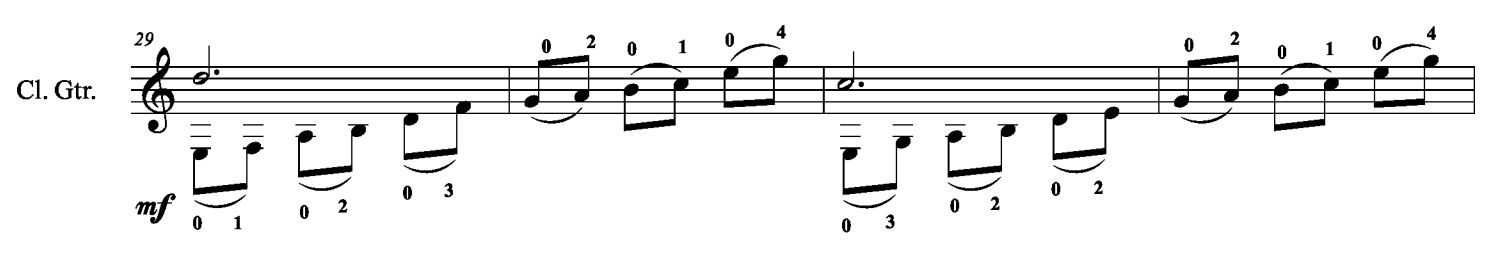

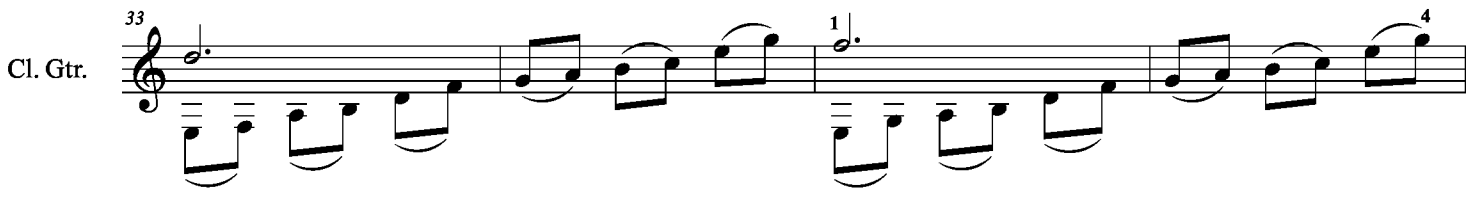

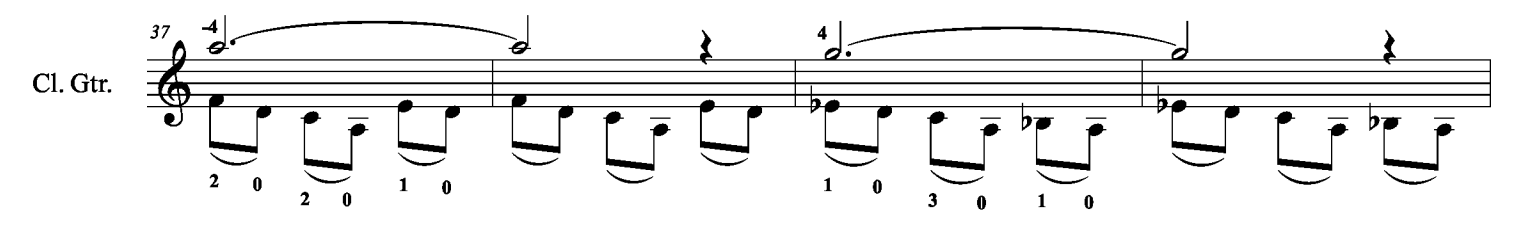

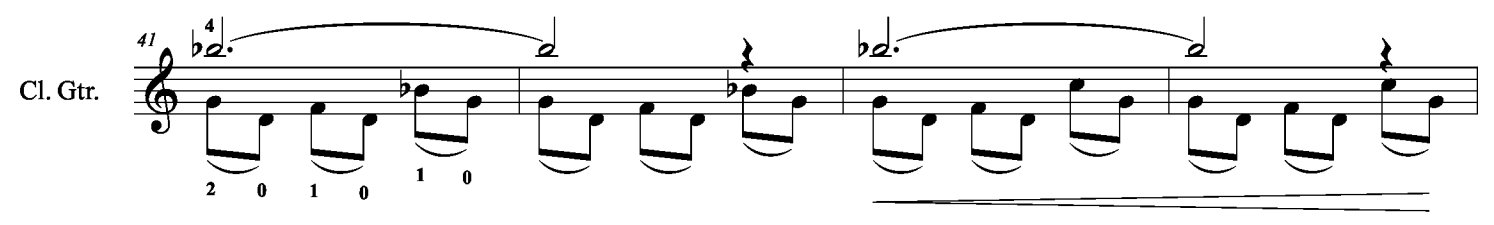

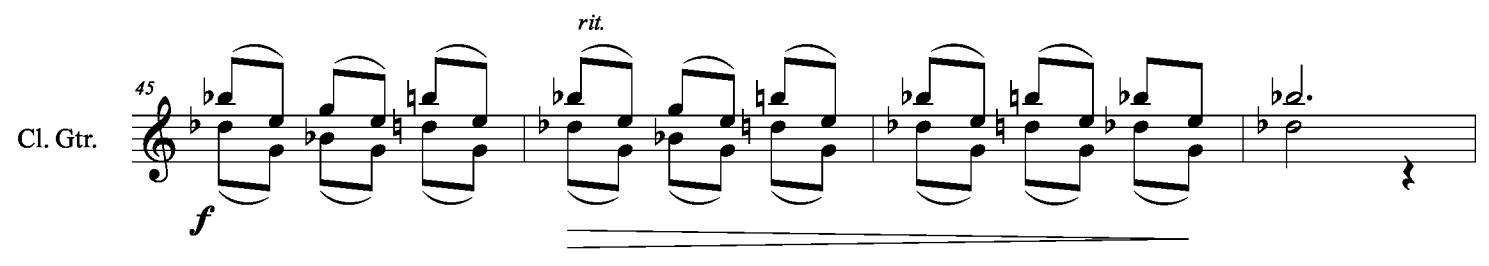

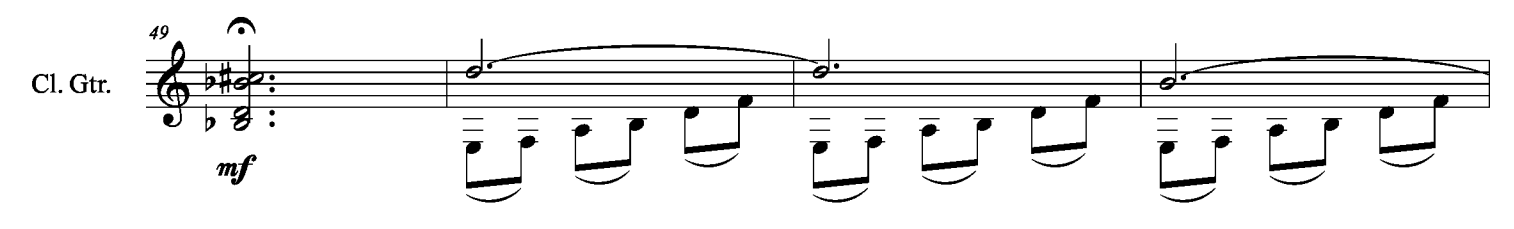

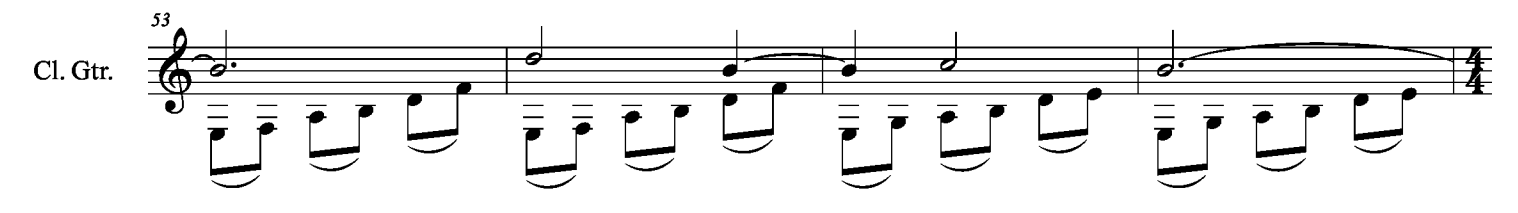

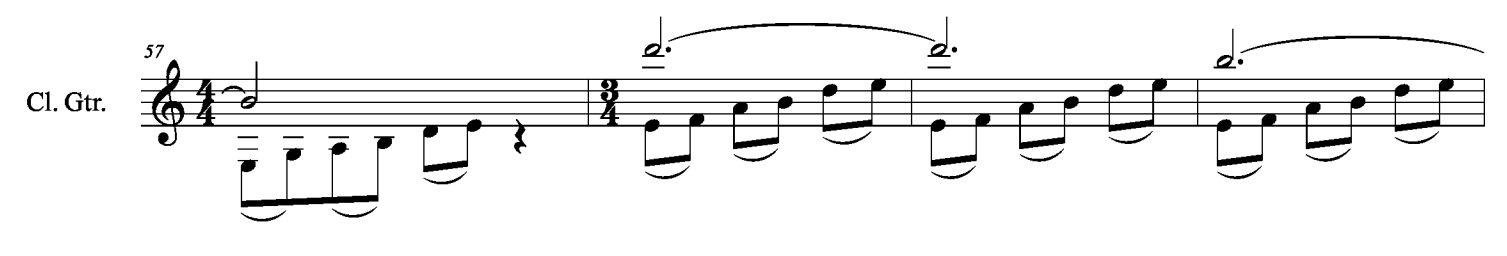

 $\overline{2}$ 

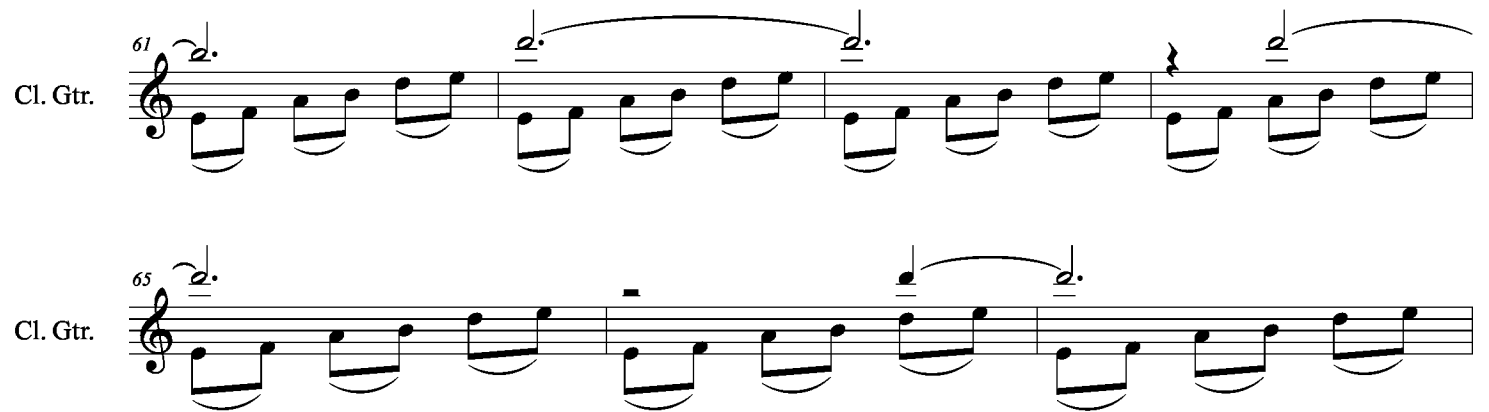

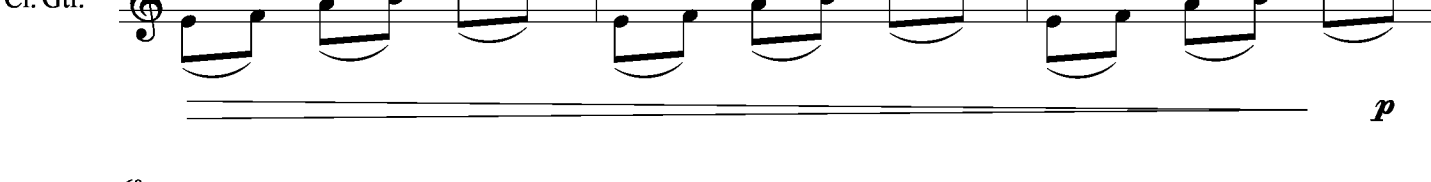

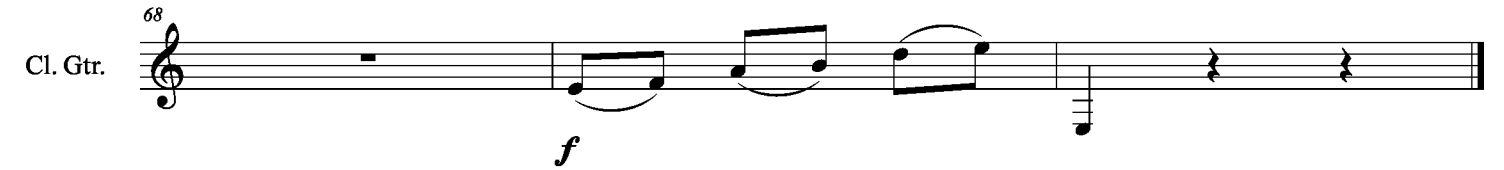

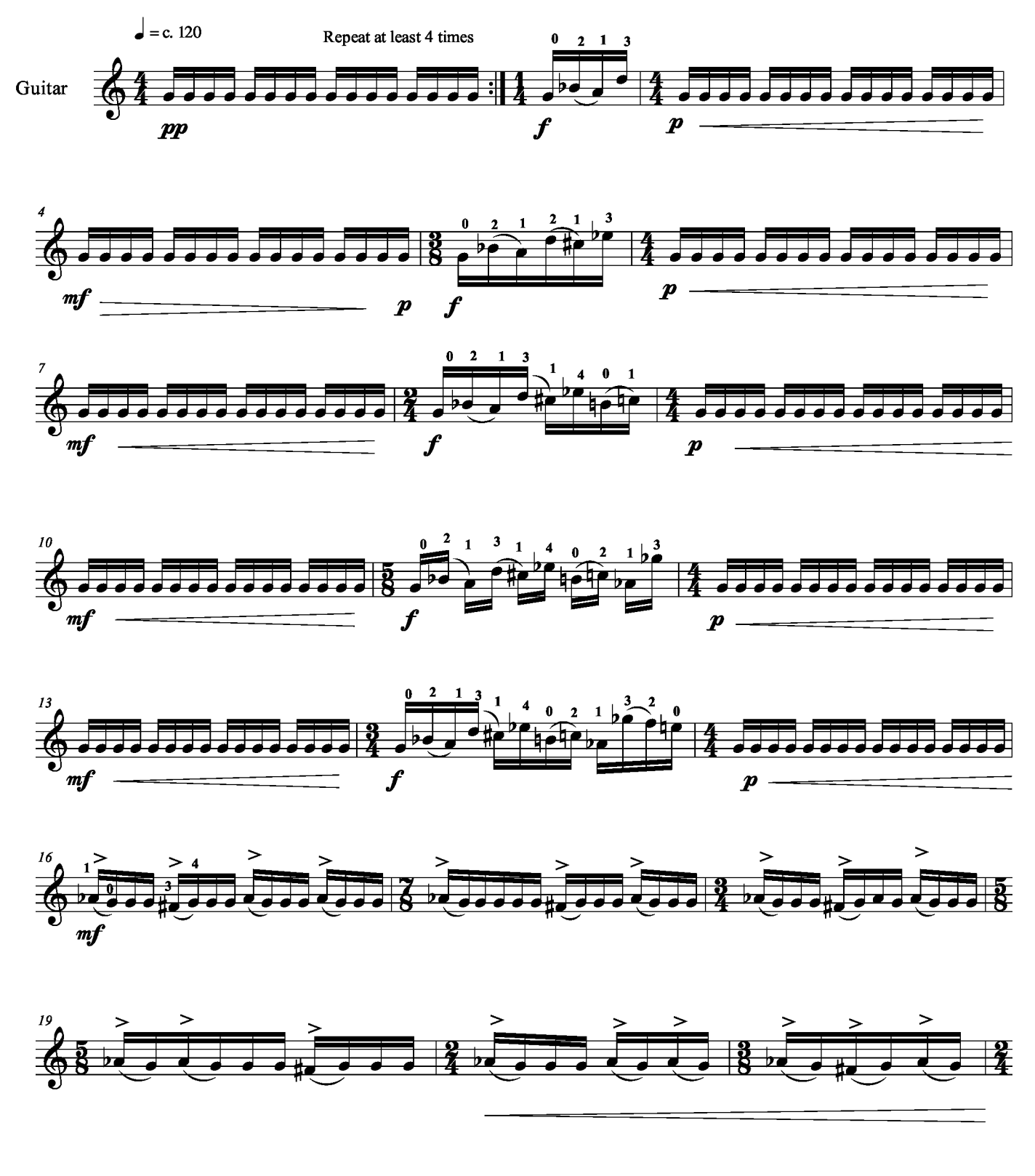

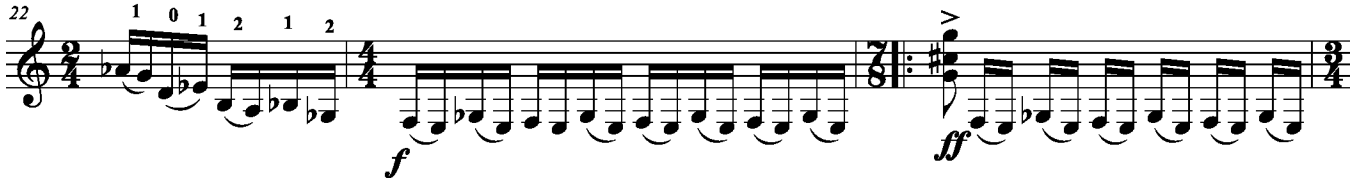

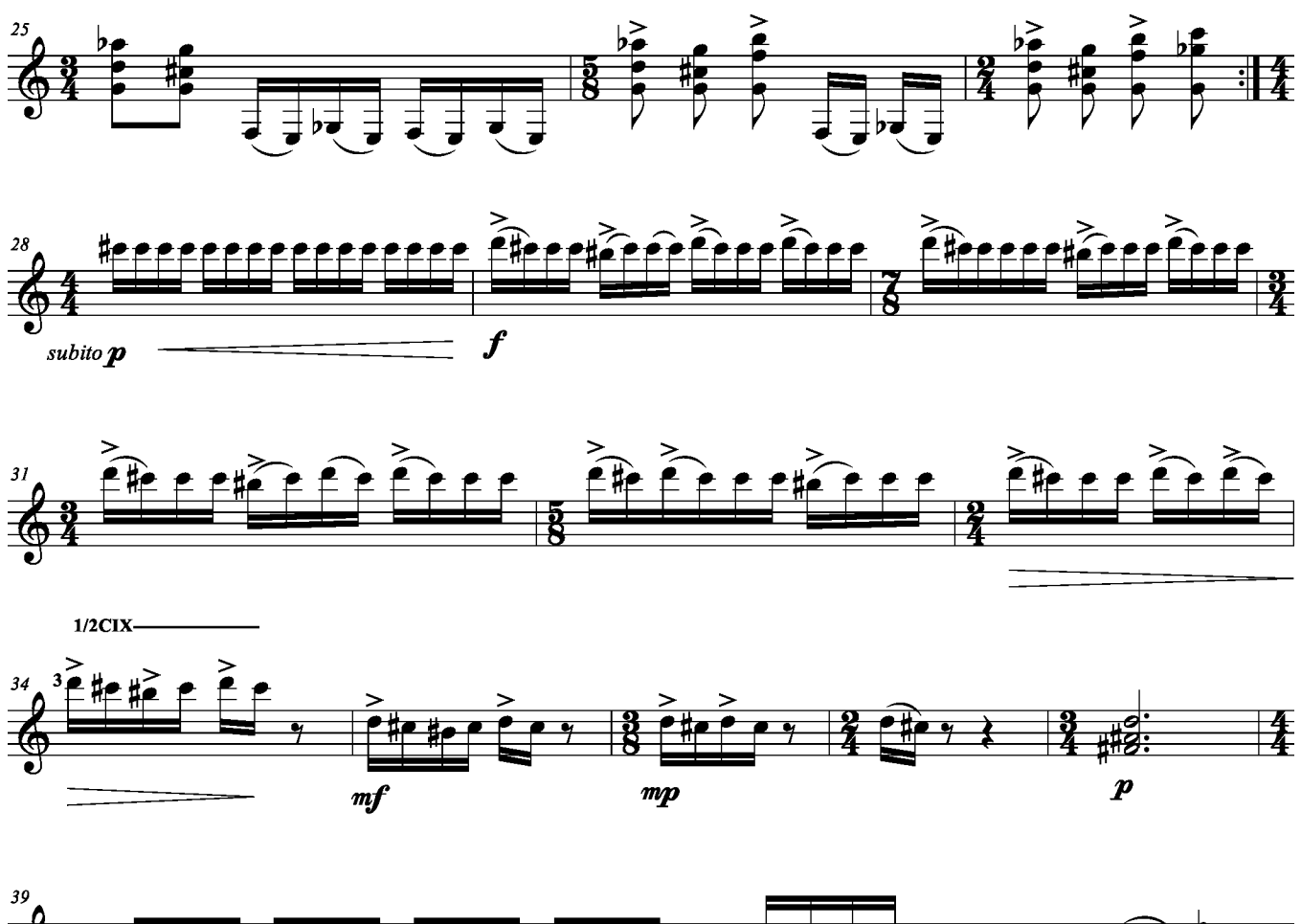

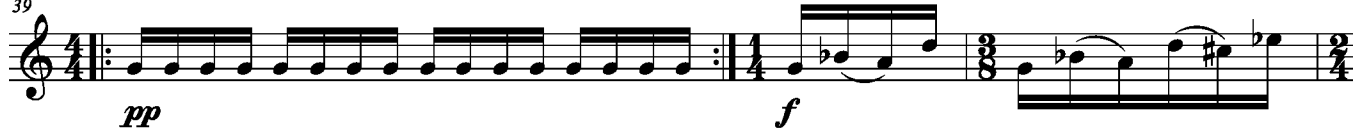

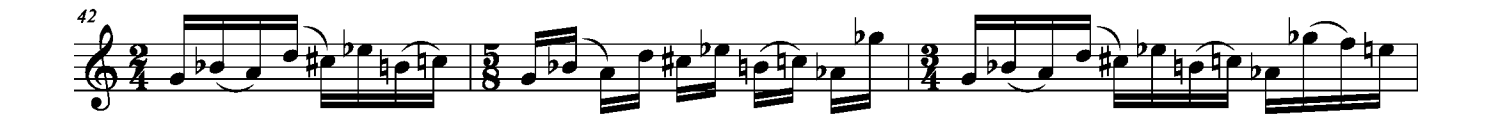

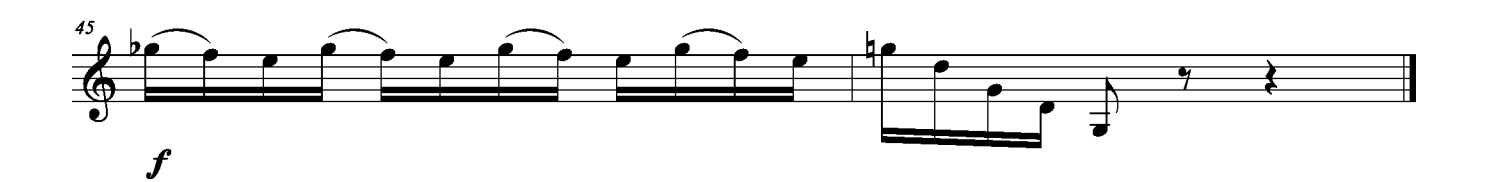

\*accidentals apply only<br>on the octave they are written

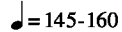

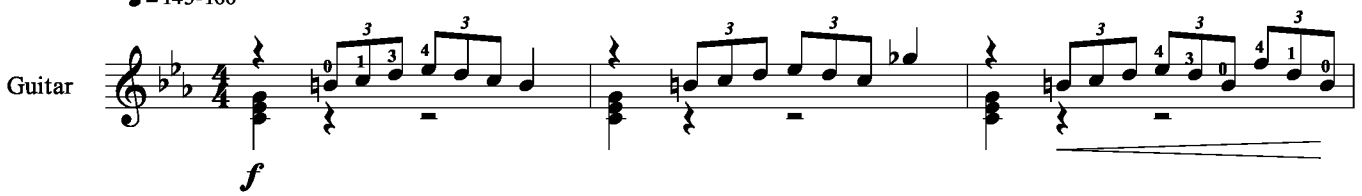

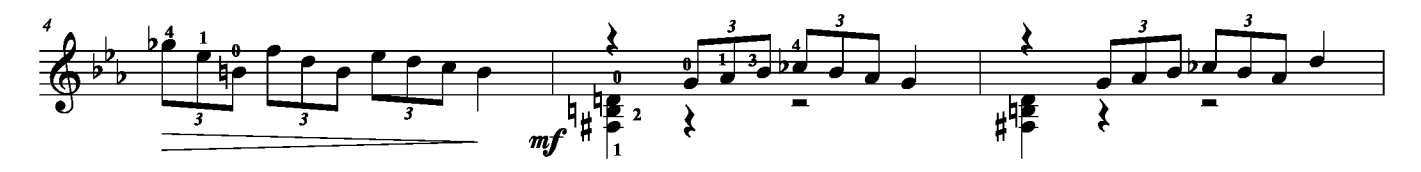

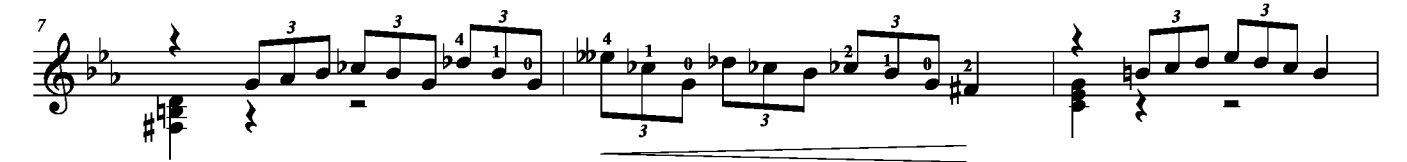

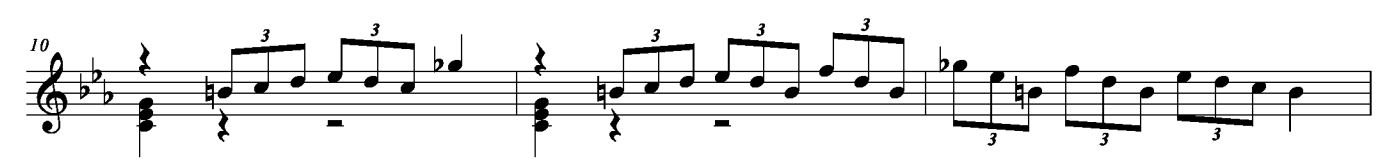

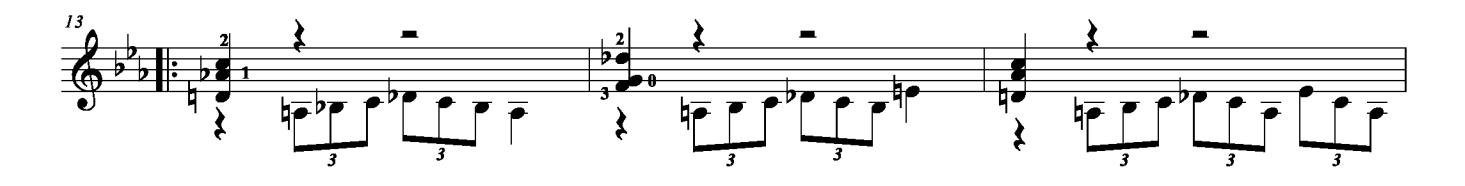

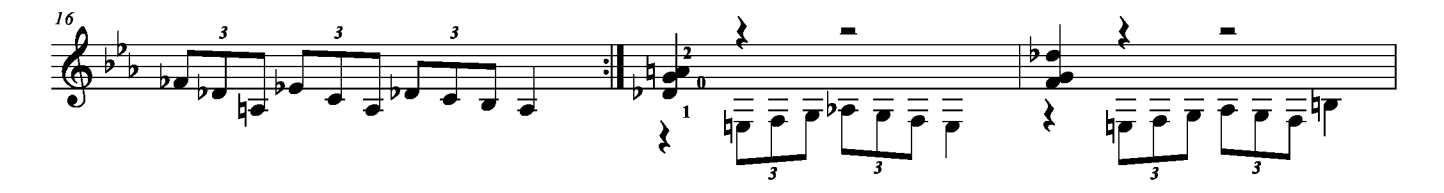

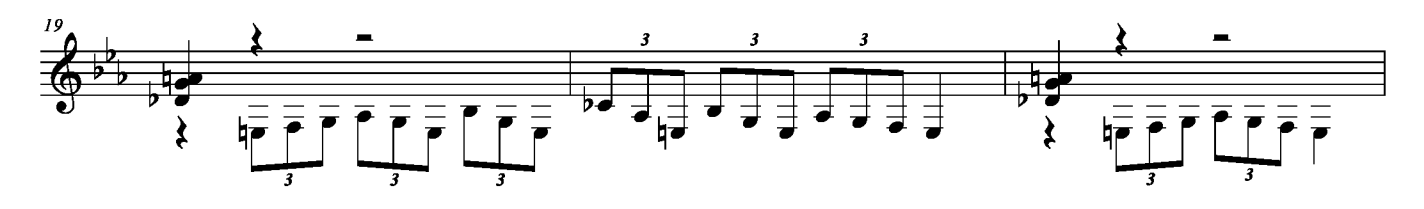

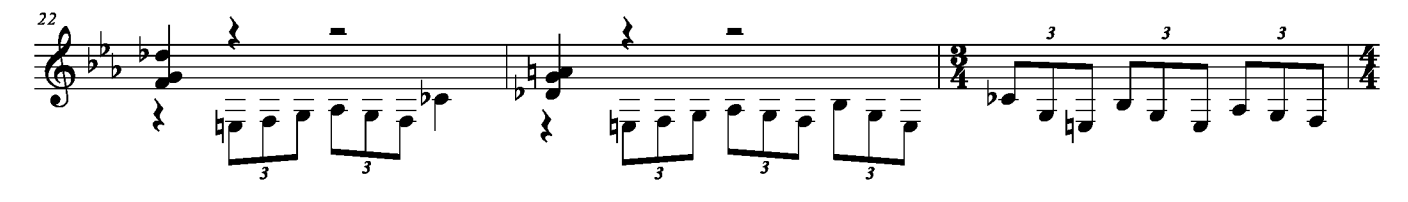

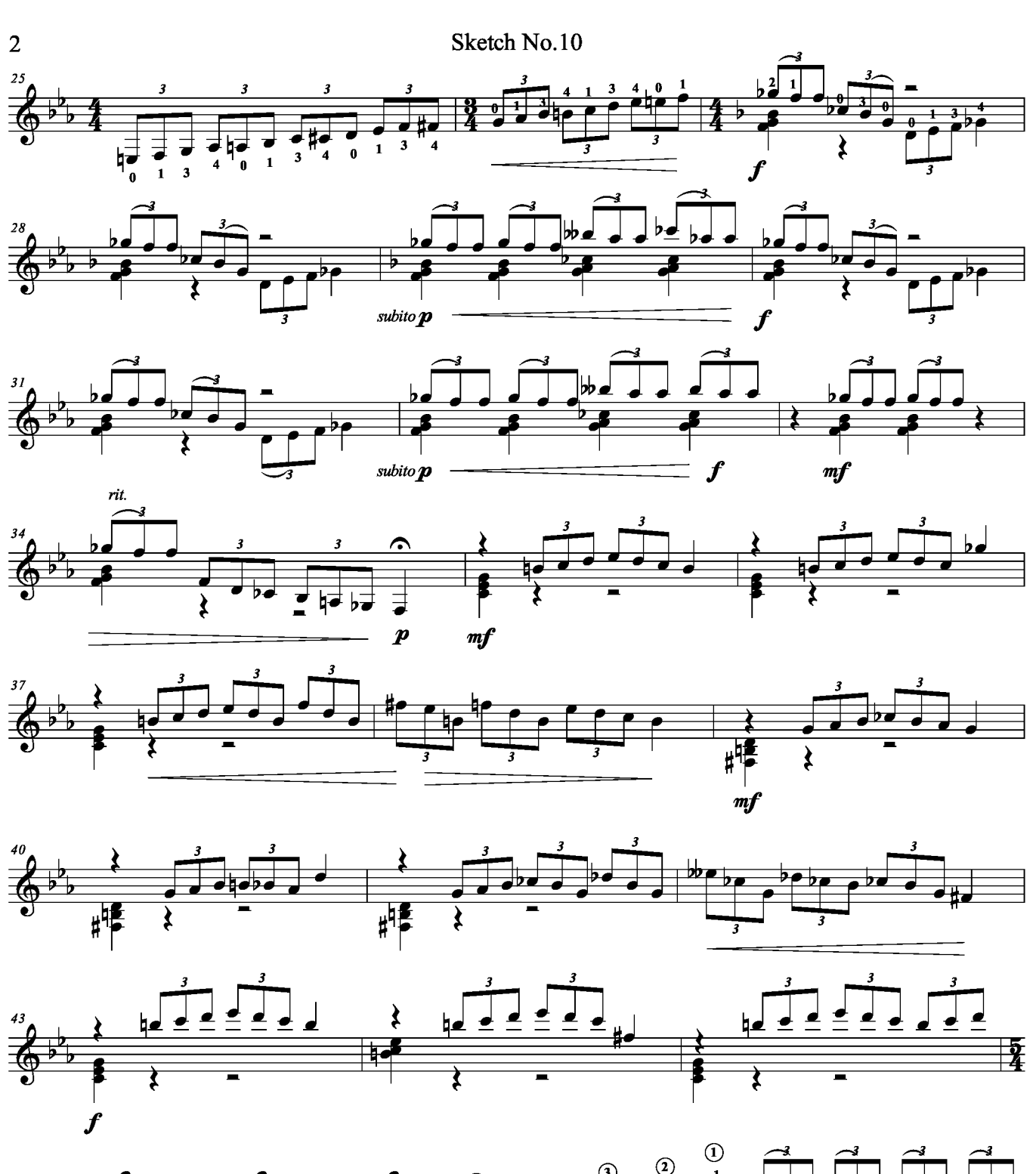

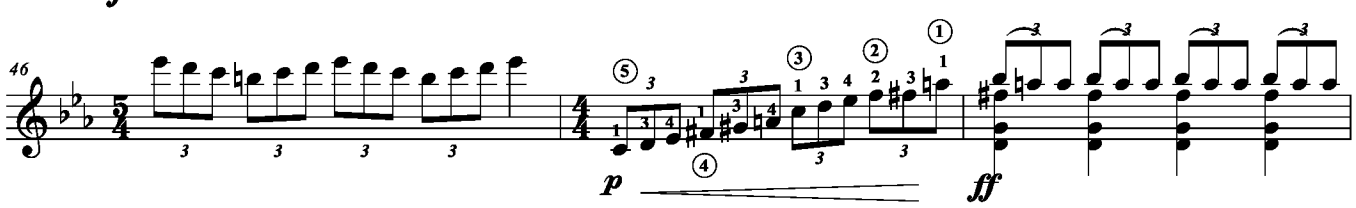

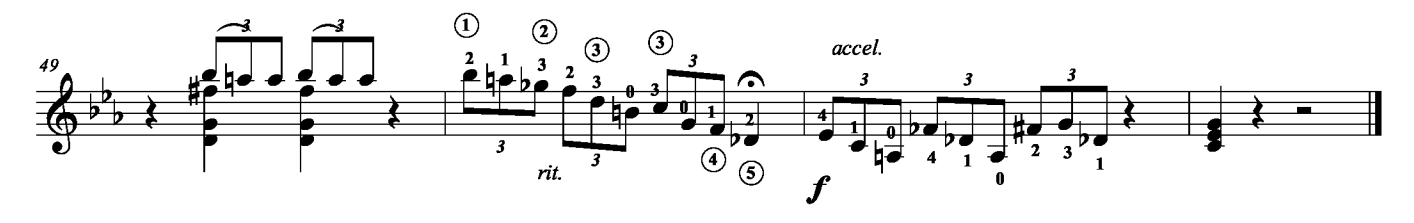